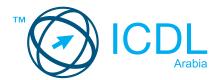

## **Office Application Essentials Certification**

**Summary** 

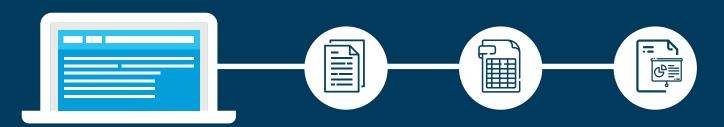

The Application Essentials module sets out the essential concepts and skills needed to start using common office productivity applications — word processing, spreadsheets, and presentations — effectively.

After studying this module, candidates should be able to:

- Understand the purpose of different common office productivity applications and carry out common tasks.
- Work with text in a document, insert and edit objects and tables, and prepare and print outputs.
- Work with numbers and text in a spreadsheet, manipulate spreadsheet data, use formulas, insert charts, and prepare and print outputs.
- Build a presentation, insert and format text in slides, insert and edit objects and effects, and create outputs including a slideshow.

## WHAT ARE THE BENEFITS OF THIS MODULE?

- Presents the potential of office productivity applications.
- Covers practical skills relating to creating and formatting documents, using spreadsheets to enter and analyse data, and building and delivering a presentation.
- Created with input from subject matter experts and practitioners.

## **SYLLABUS OUTLINE**

| CATEGORY                         | SKILL SET                                                                                                 |                |
|----------------------------------|----------------------------------------------------------------------------------------------------|----------------|
| Office productivity applications | Overview    Common tasks                                                                                  |                |
| Word processing                  | <ul><li>Getting started</li><li>Formatting and alignment</li><li>Objects</li><li>Outputs</li></ul>        |                |
| Spreadsheets                     | <ul><li>Getting started</li><li>Formatting</li><li>Managing worksheets</li><li>Formulas</li></ul>         | Outputs Charts |
| Presentation                     | <ul><li>Getting started</li><li>Text and formatting</li><li>Objects and effects</li><li>Outputs</li></ul> |                |

## **HOW DO I GET STARTED?**